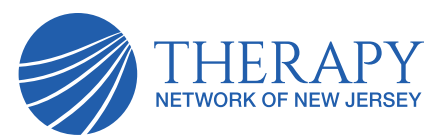

# **Provider Newsletter**

**2021 Q4**

## **Required annual provider trainings**

All providers with Therapy Network of New Jersey (TNNJ), are required to complete the Provider Trainings within thirty days of their contract effective date and annually thereafter. The trainings can be located at:

#### **mytnnj.com/trainings**

You may complete the trainings on any desktop or mobile device for ease of access and completion. Your attestation will confirm that your office has received all mandatory trainings for the year. Should you want a copy of the trainings for your office, they can be downloaded from the attestation page. NOTE: For providers who function under more than one Tax ID; please be sure to complete an attestation for each Tax ID that is contracted with TNNJ.

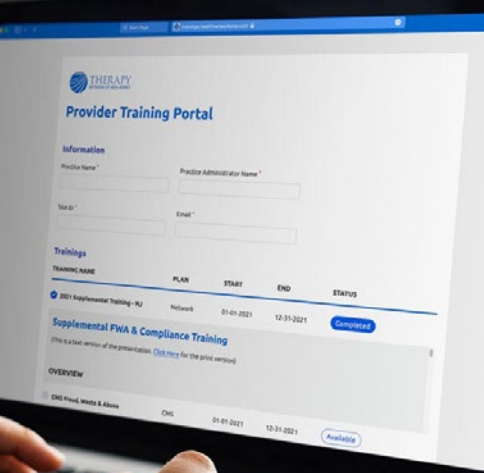

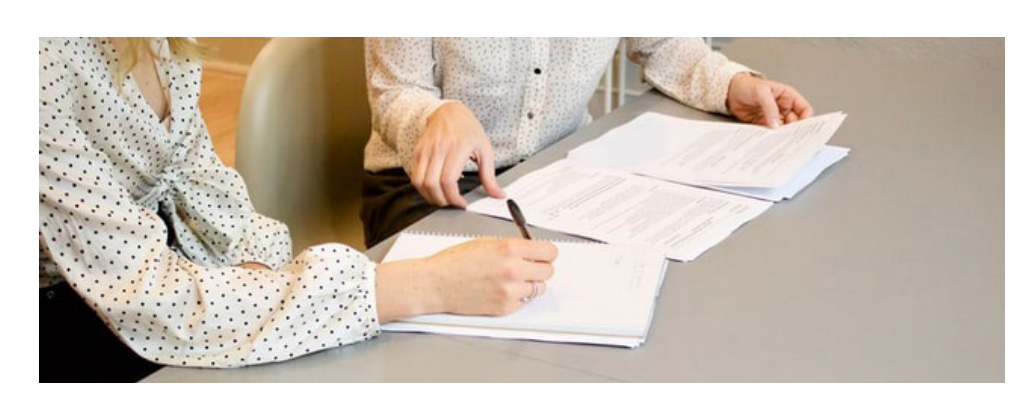

#### **Minimizing Peer to Peer Reviews**

We see that majority of the Peer to Peer Review that are being conducted are due to one, or several, of the following reasons:

- Missing Documentation (evaluation, POC, signed POC, prescription/referral, standardized testing, baseline information related to goals, etc.)
- Standardized test information not complete
- Paperwork is not legible
- Goals are missing
- Assessment of impairment is missing
- No clarification when there are major discrepancies on tests or decline in patient status in comparison to prior episode

We at TNNJ would love to hear back from our Provider Network about what type of standardized tests you have found that are the most helpful in your setting. In an effort to reduce the number of Peer to Peer reviews please be sure to do the following:

- Include medical history with pertinent diagnosis to assist in determining rehabilitation/habilitation potential and also supports current level of function
- Include detail in your documentation that speaks to the status of functional abilities prior to the condition resulting in the need for rehabilitation/habilitation services
- Include both treatment and medical diagnosis
- Include baseline information. All goals should have a baseline in the body of the objective findings.
- Short and Long Term Goals. STGs should track progress and work towards the Long term goals (LTGs). LTGs should support why the patient is being seen.
- Include exact frequency and duration of plan of care

#### **ALL TNNJ Providers Must Request Access to the TNNJ Provider Web Portal**

All TNNJ providers must request access to the TNNJ Provider Web Portal immediately. We are attempting to have our entire network set up with access to our web portal so that we can improve our turnaround times for authorization approval. The directions for requesting access are below.

First, visit our website www.mytnnj.com. Please then select the Request PWP Account option in the top right corner. Next, populate all the required fields with the necessary information. You will then receive an email with your username and temporary password; once you log-in, you will be prompted to change your password. At this point please begin to explore the web portal and jot down any questions. Lastly, contact Maria Alborzfard or Ellen Chiaramonte to schedule a conference call with TeamViewer session where you will be walked through the functionalities of the web portal.

### **Affirmative Statement**

All clinical staff that makes Utilization Management (UM) decisions is required to adhere to the following principles:

- UM decision making is based only on appropriateness of care and service and existence of coverage.
- The organization does not specifically reward practitioners or other individuals for issuing denials of coverage.
- Financial incentives for UM decision makers do not encourage decisions that result in underutilization.
- Decisions about hiring, promoting or terminating practitioners or other staff are not based on the likelihood or perceived likelihood that they support or tend to support benefit denials.

#### **Medical Advisory Committee Notes**

The Q4 2021 TNNJ MAC was held in person on 12/16/2021. Items pertaining to gaps in our GEO access in the different counties were discussed, as well as new contract additions.

We also discussed the distribution of different bulletins and events that TNNJ has been participating as well as PPE to the network at no cost to our providers.

The TNNJ Medical Advisory Committee is used to discuss a number of policies, protocols, and clinical guidelines, quality related issues, integrated care delivery activities, as well as continued provider education initiatives.

**The next TNNJ MAC will be held on March 2021.**